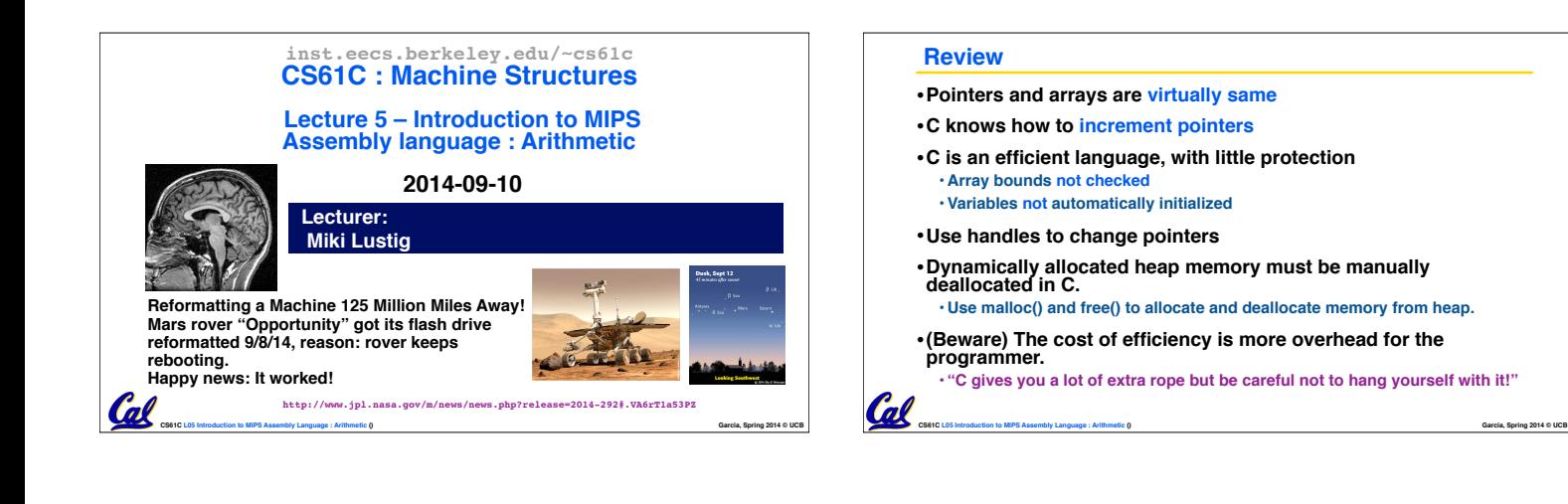

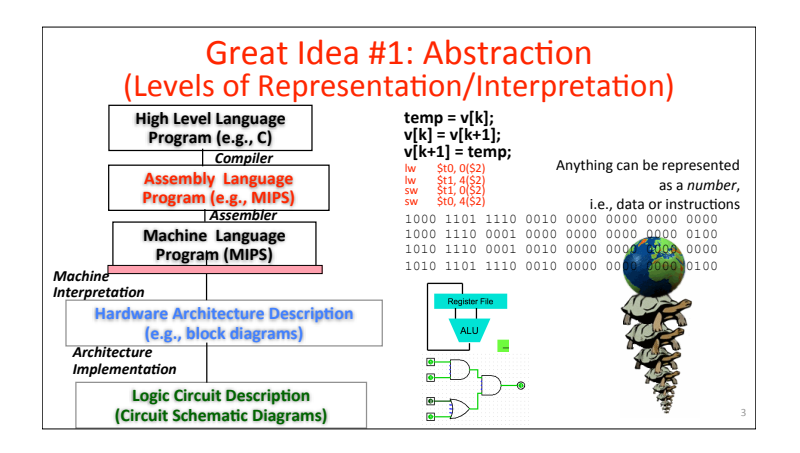

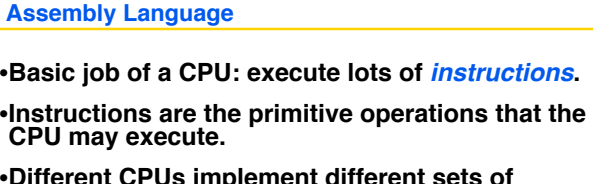

•**Different CPUs implement different sets of instructions. The set of instructions a particular CPU implements is an** *Instruction Set Architecture* **(***ISA***). •Examples: Intel 80x86 (Pentium 4), IBM/Motorola** 

**CS61C L05 Introduction to MIPS Assembly Language : Arithmetic () Garcia, Spring 2014 © UCB**

**PowerPC (old Macintosh), MIPS, Intel IA64, ...**

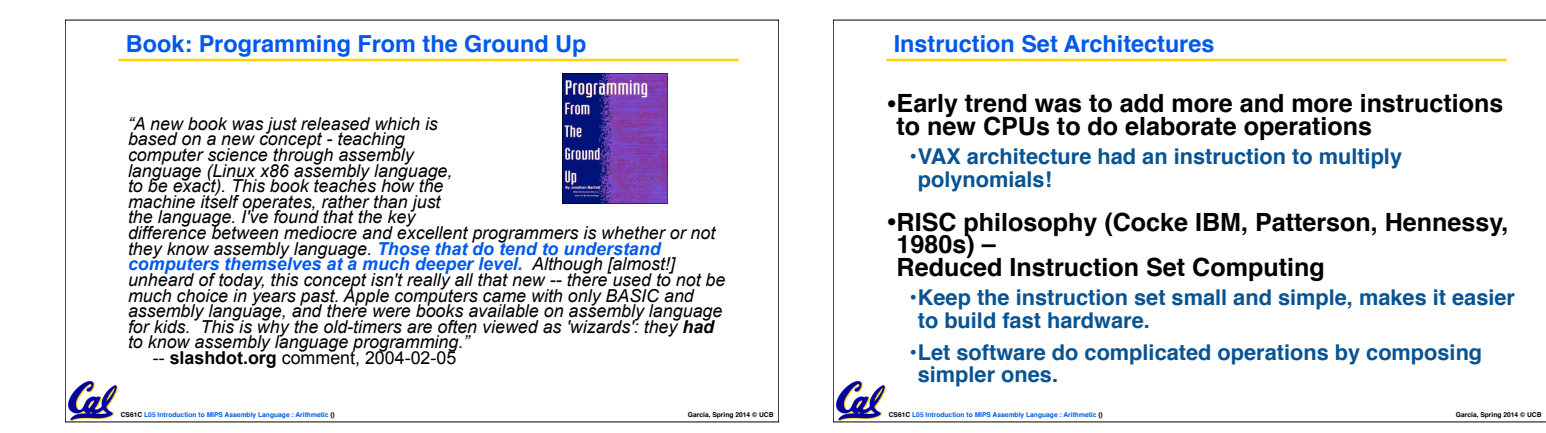

Cal

## **MIPS Architecture**

**G** 

- •**MIPS semiconductor company that built one of the first commercial RISC architectures**
- •**We will study the MIPS architecture in some detail in this class (also used in upper division courses CS 152, 162, 164)**
- •**Why MIPS instead of Intel 80x86?**
	- **•MIPS is simple, elegant. Don't want to get bogged down in gritty details.**

**•MIPS widely used in embedded apps, x86 little used in embedded, and more embedded computers than PCs**

**CS61C L05 Introduction to MIPS Assembly Language : Arithmetic () Garcia, Spring 2014 © UCB**

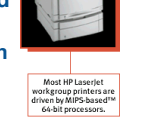

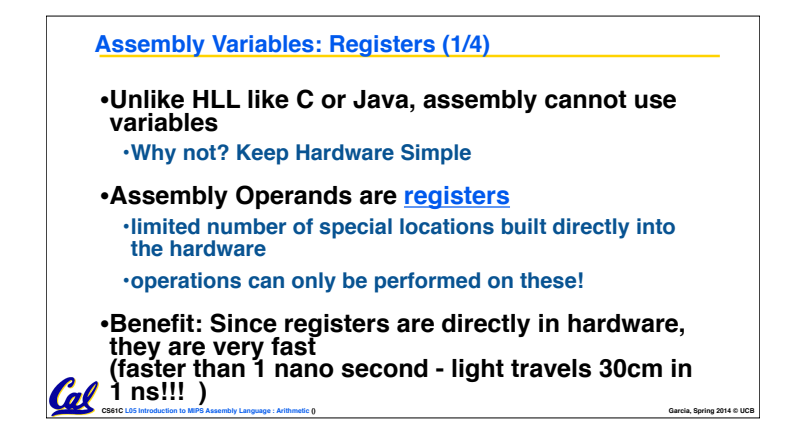

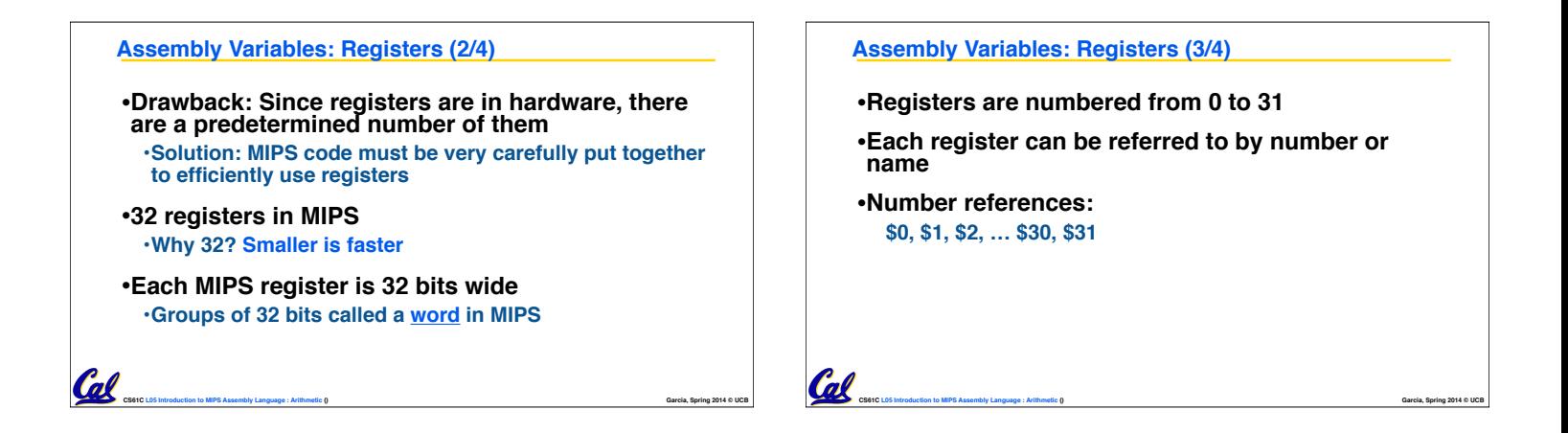

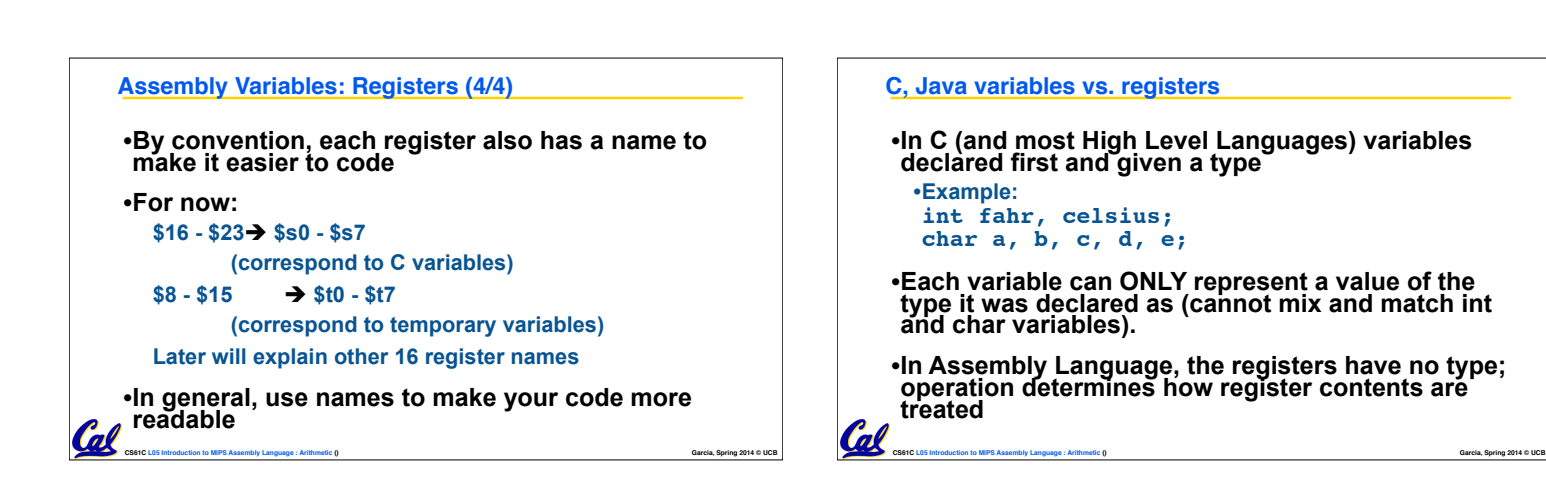

### **Comments in Assembly**

•**Another way to make your code more readable: comments!**

•**Hash (#) is used for MIPS comments •anything from hash mark to end of line is a comment and will be ignored**

**CS61C L05 Introduction to MIPS Assembly Language : Arithmetic () Garcia, Spring 2014 © UCB**

**•This is just like the C99 //**

# •**Note: Different from C.**

Cal

**•C comments have format /\* comment \*/ so they can span many lines**

### **Assembly Instructions**

Cal

- •**In assembly language, each statement (called an**  <u>Instruction),</u> executes exactly one of a short list of<br>simple commands
- •**Unlike in C (and most other High Level Languages), each line of assembly code contains at most 1 instruction**
- •**Instructions are related to operations (=, +, -, \*, /) in C or Java**

**CS61C L05 Introduction to MIPS Assembly Language : Arithmetic () Garcia, Spring 2014 © UCB**

•**Ok, enough already…gimme my MIPS!**

**CS61C L05 Introduction to MIPS Assembly Language : Arithmetic () Garcia, Spring 2014 © UCB •Why? Keep Hardware simple via regularity MIPS Addition and Subtraction (1/4)** •**Syntax of Instructions: One two, three, four where: 1) operation by name 2) operand getting result ("destination") 3) 1st operand for operation ("source1") 4) 2nd operand for operation ("source2")** •**Syntax is rigid: •1 operator, 3 operands**

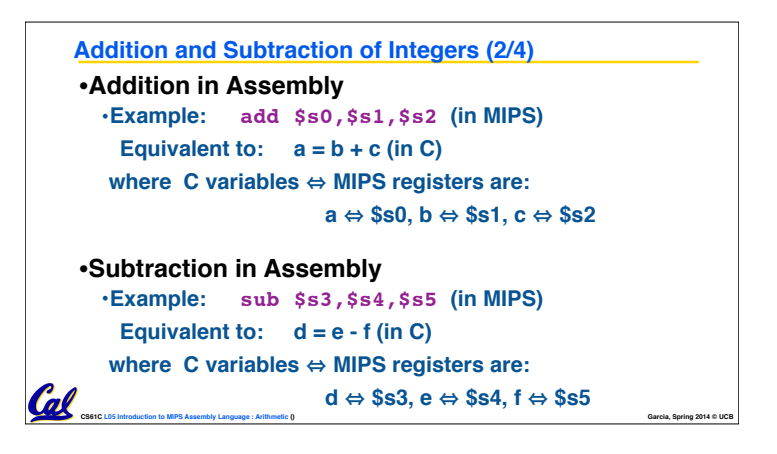

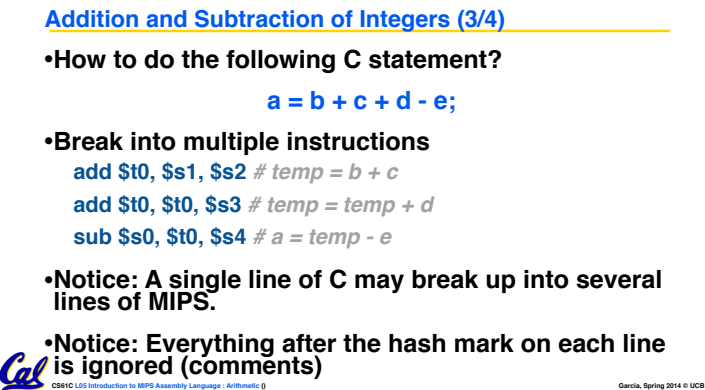

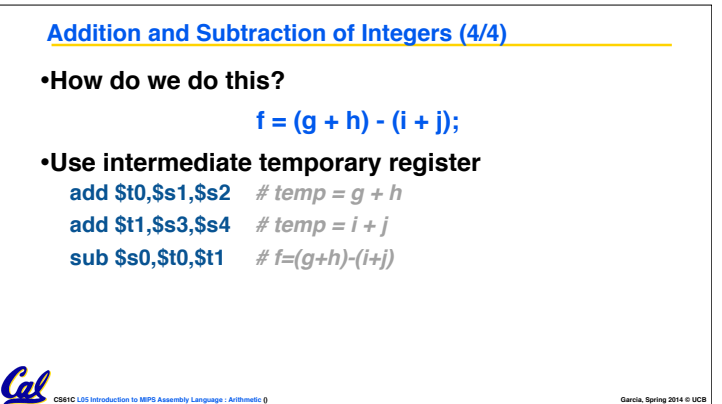

#### **Immediates**

•**Immediates are numerical constants.**

- •**They appear often in code, so there are special instructions for them.**
- •**Add Immediate:**

**addi \$s0,\$s1,10 (in MIPS)**

**f = g + 10 (in C)**

**where MIPS registers \$s0,\$s1 are associated with C variables f, g** 

**CS61C L05 Introduction to MIPS Assembly Language : Arithmetic () Garcia, Spring 2014 © UCB**

•**Syntax similar to add instruction, except that last**  *al* argument is a number instead of a register.

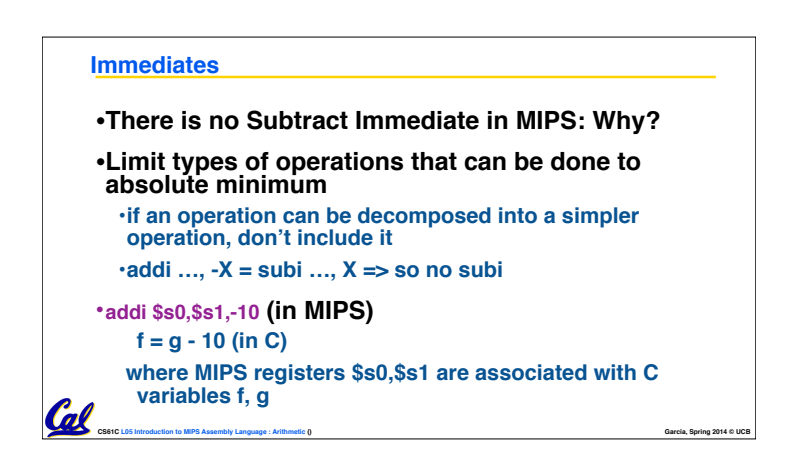

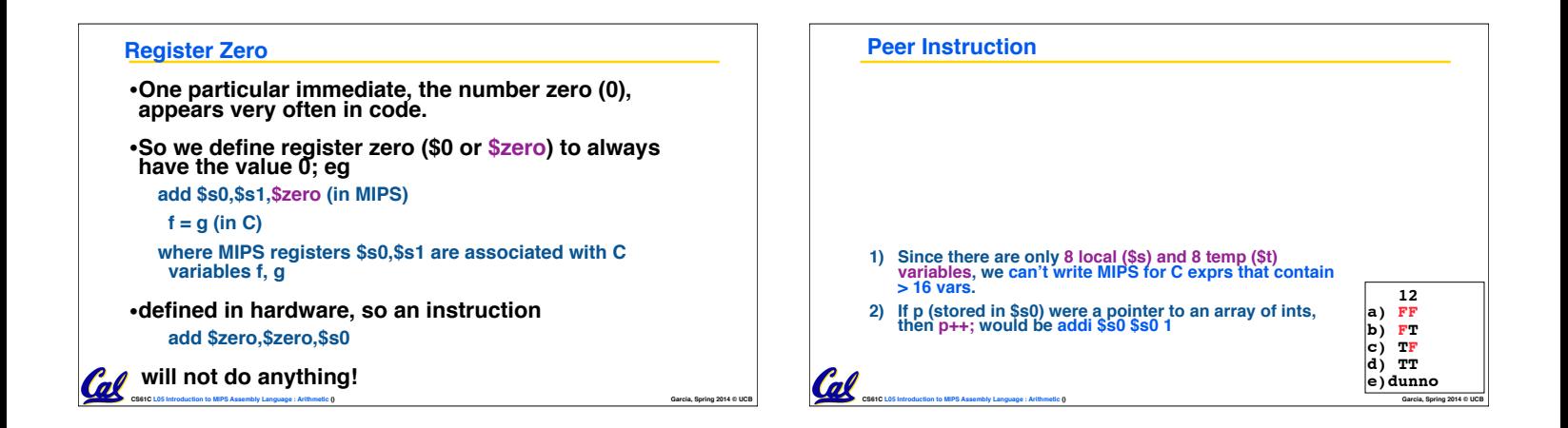

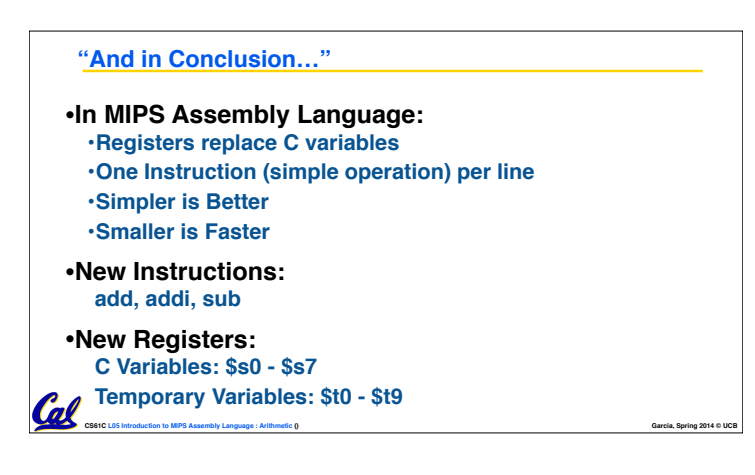